## **Sottrazioni in tabella**

1) <del>-</del> Osserva attentamente e completa le tabelle.

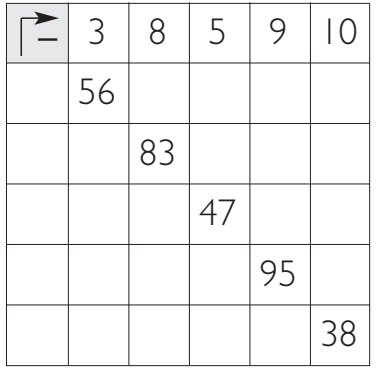

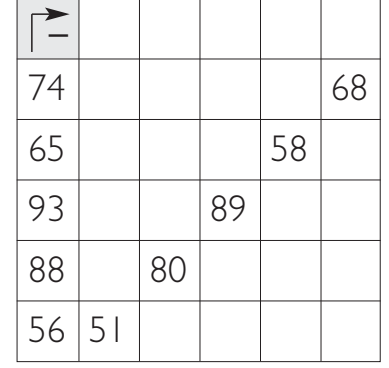

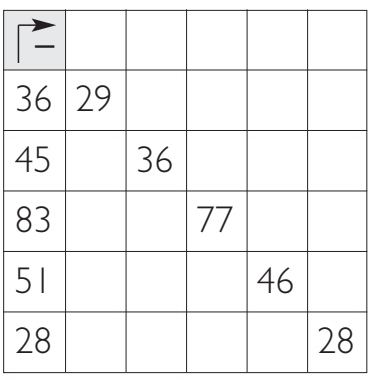

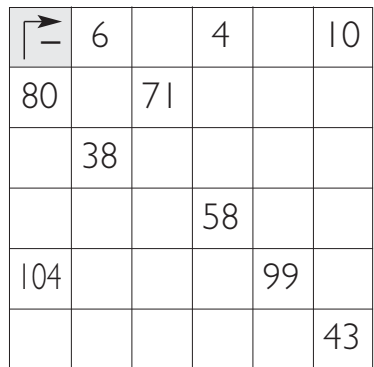

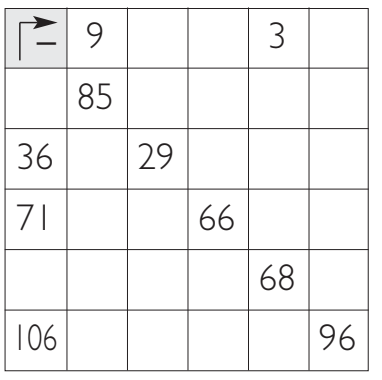

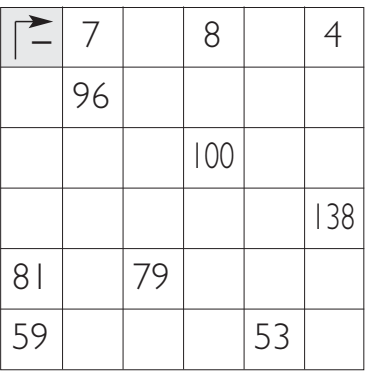

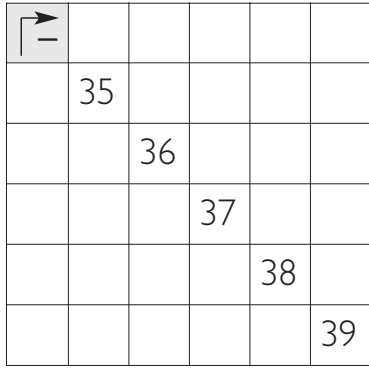

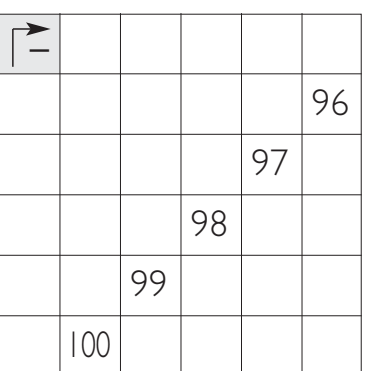

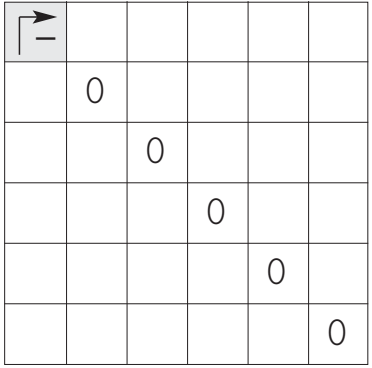

 $\mathcal{E}$  Scopri le relazioni e completa le sequenze con i numeri mancanti.

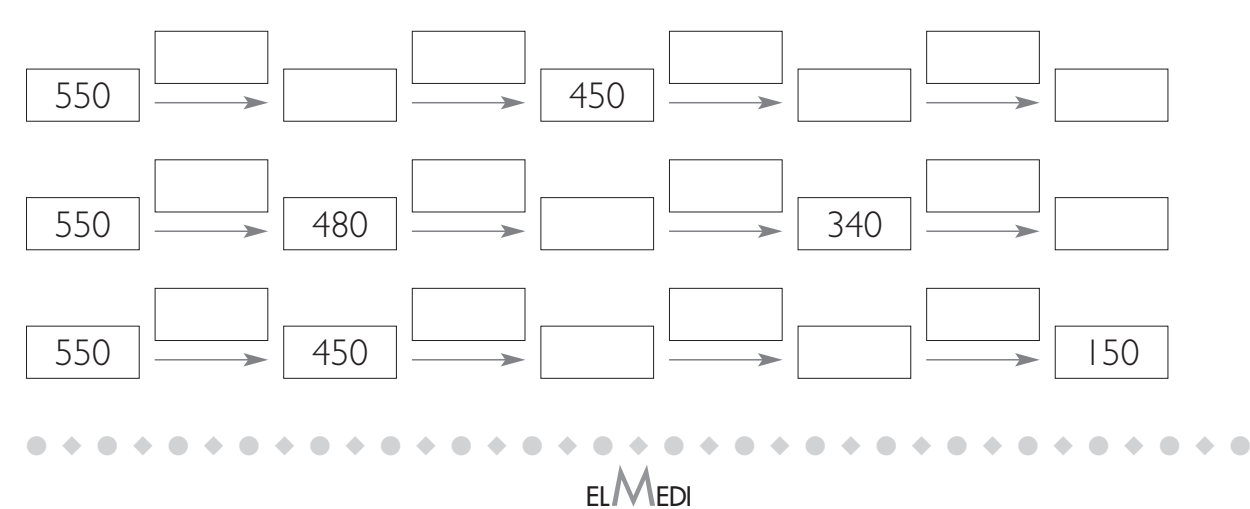

scaricato da www.risorsedidattiche.net

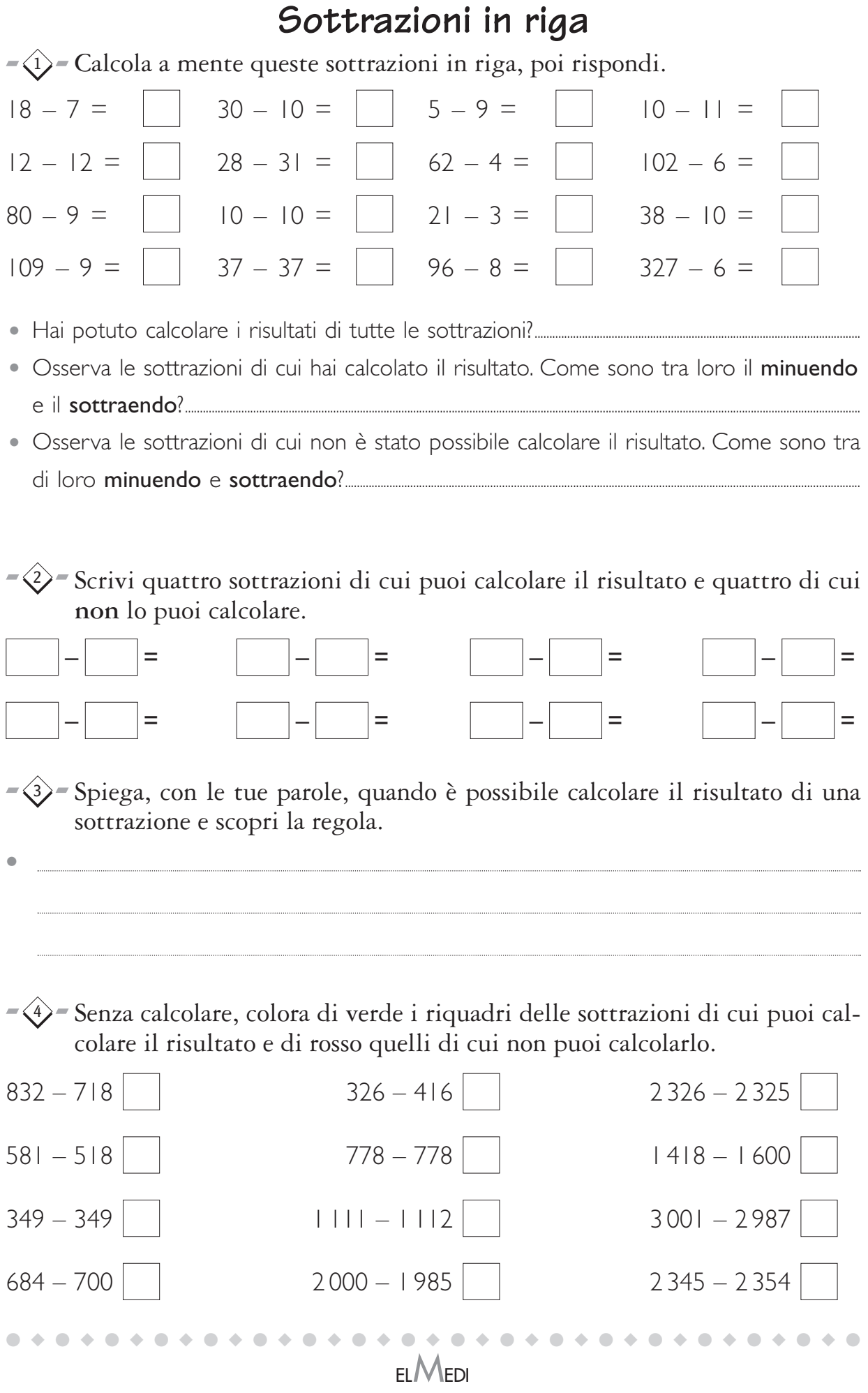

scaricato da www.risorsedidattiche.net

## **Sottrazioni in colonna**

1) - Fai funzionare queste "macchine sottrattive" inserendo i numeri mancanti.

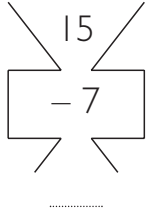

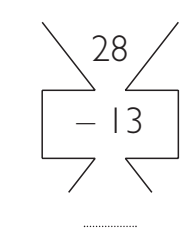

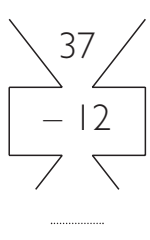

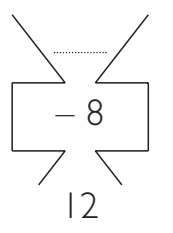

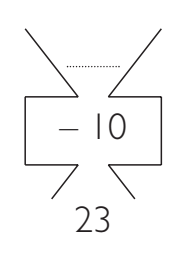

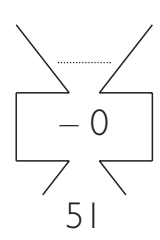

Calcola in colonna il risultato di queste sottrazioni. 2

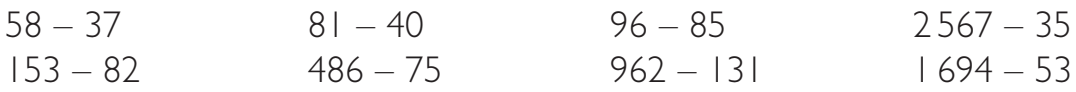

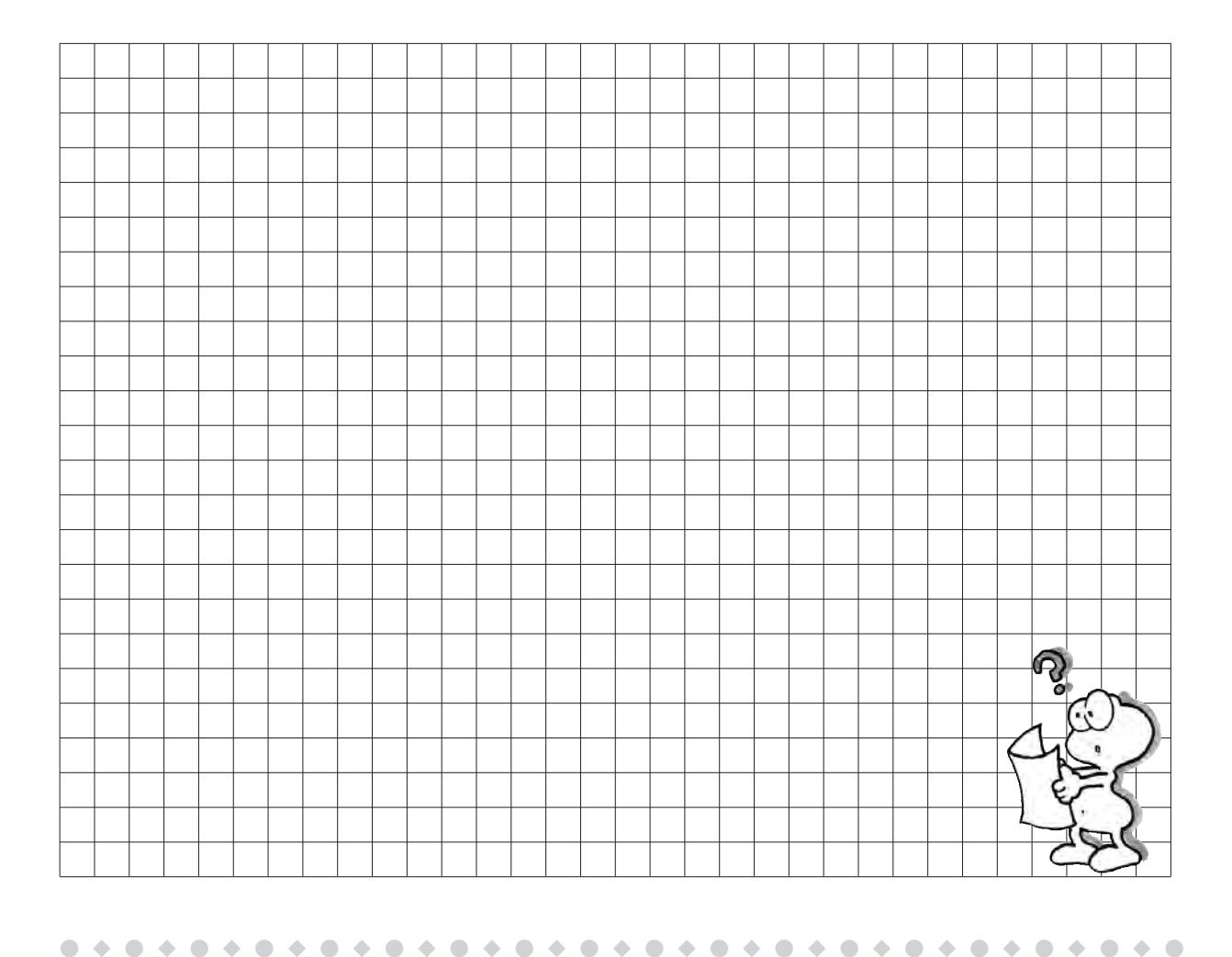

scaricato da www.risorsedidattiche.net

ELMEDI

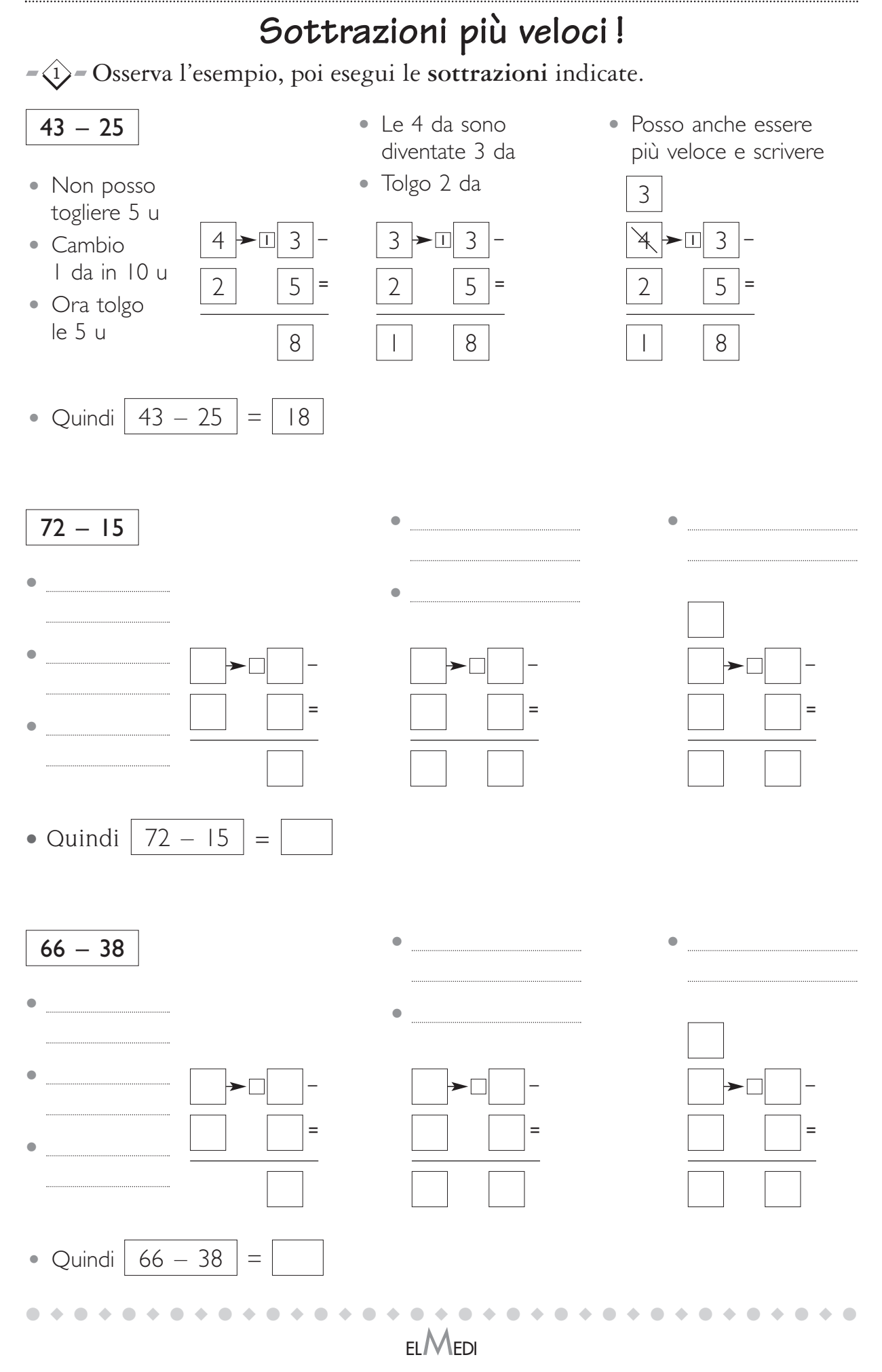

scaricato da www.risorsedidattiche.net

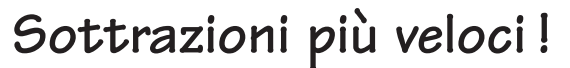

1) <del>-</del> Osserva l'esempio, poi calcola tu.

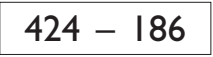

- togliere 6 u
- Cambio 1 da in 10 u
- Ora tolgo le 6 u
- Non posso  $\begin{array}{|c|c|c|c|c|}\n\hline\n\text{\textendash}}\n\end{array}$  4  $\begin{array}{|c|c|c|c|}\n\hline\n\text{\textendash}}\n\begin{array}{|c|c|c|}\n\hline\n\text{\textendash}}\n\end{array}$ 8 4  $1 \mid 8 \mid 6 =$ 
	- 8
- togliere 8 da
- Cambio 1 h in 10 da
- Tolgo 8 da

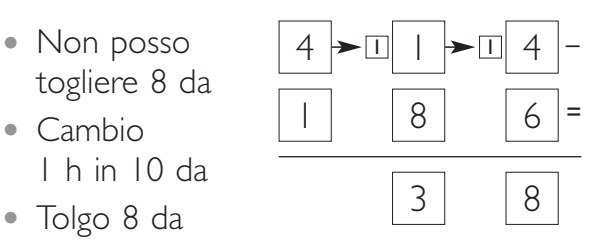

• Posso anche essere più veloce

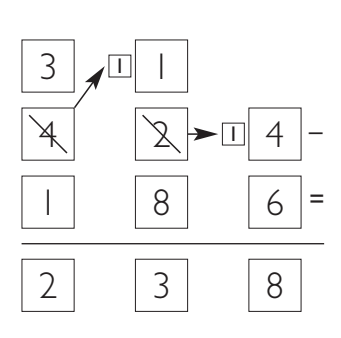

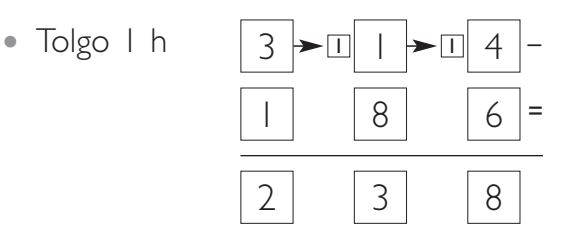

• Quindi | 424 – 186  $| = | 238$ 

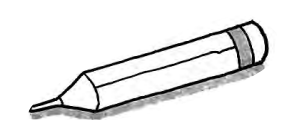

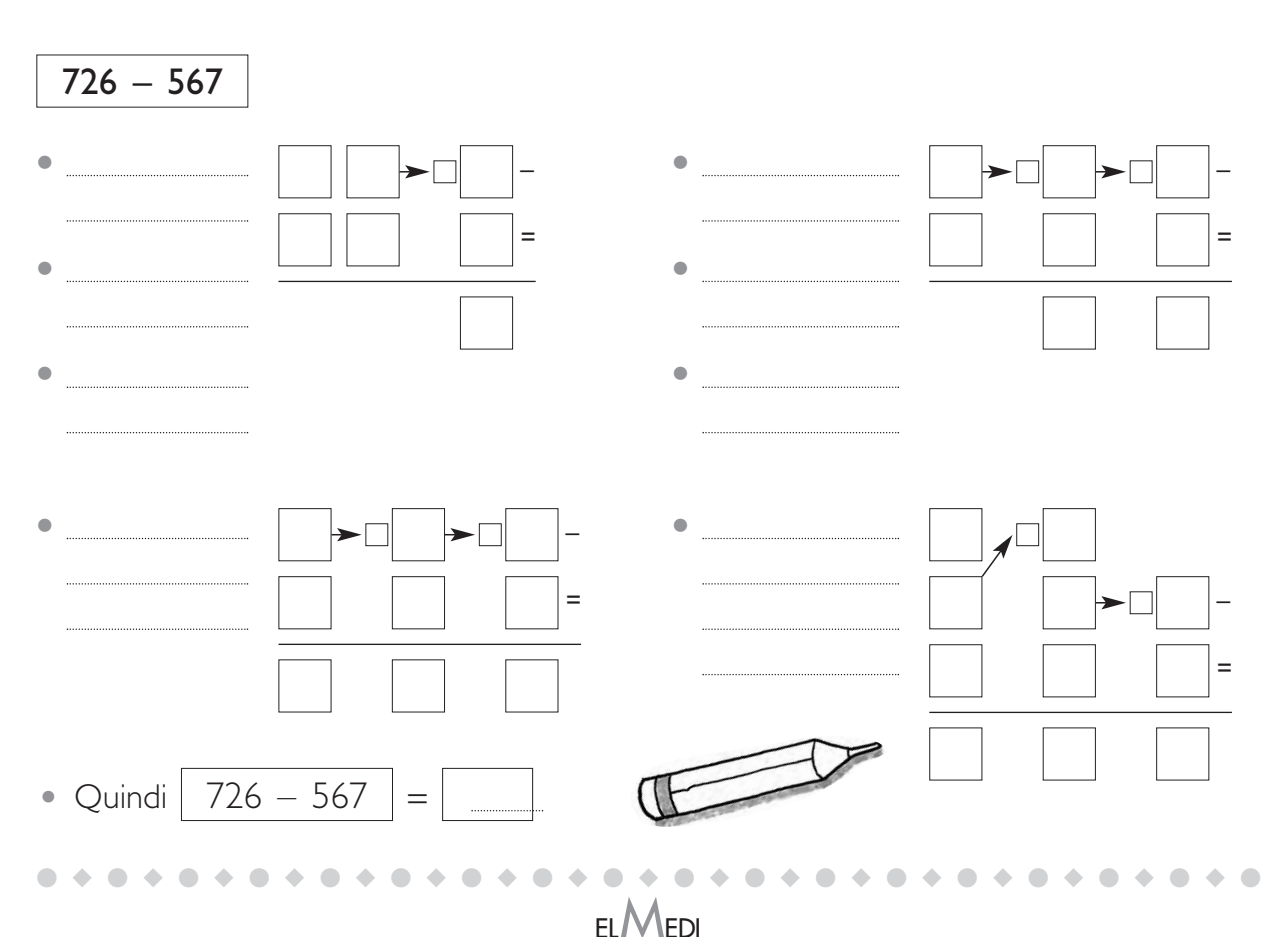

scaricato da www.risorsedidattiche.net